# Protocol for Assignment of Local and Multicast Addresses (PALMA)

Antonio de la Oliva InterDigital, UC3M

#### IEEE 802.1CQ Scope

• As defined in the PAR:

"This standard specifies protocols, procedures, and management objects for locally-unique assignment of 48-bit and 64-bit addresses to ports in IEEE 802 networks"

Actually, we are working on mechanisms for the distribution of MAC addresses including stateful and stateless procedures, on a per-technology basis. This includes <u>unicast and multicast MAC addresses</u>.

# Requirements

- Use-case derived Requirements
  - Stateless/Stateful Assignment of addresses to End-stations
    - 802.11
    - 802.3
    - VMs/Containers
  - Stateless/Stateful Assignment of addresses to Bridges/APs acting as Proxies
    - Including Assignment of groups of addresses
- Non-functional initial requirements
  - The protocol shall ensure uniqueness of assigned MAC addresses in the scope of its operation.
  - The protocol shall ensure the re-assignment of the same MAC addresses during the live time of a session, when re-assignments are taking place. A session is defined as the period of actual or perceived constant connectivity to a network.
  - The protocol shall support the assignment of MAC addresses, which are persistently assigned to single stations.
  - The protocol shall support a preceding authentication procedure.
  - The protocol shall support the derivation of the to be assigned MAC address from the preceding authentication procedure.

#### Use cases

- We are considering specifically the following scenarios:
  - Virtualization scenario
    - Hypervisor working as a Proxy, provides assignment of local MAC addresses to the hosted virtual machines/containers
  - WLAN scenario
    - Use of proposed protocol for the assignment of MAC addresses prior to association
  - End-user terminals
    - Standard IEEE 802.3 compliant terminals obtaining Local MAC address upon attachment to the network

#### Network Model

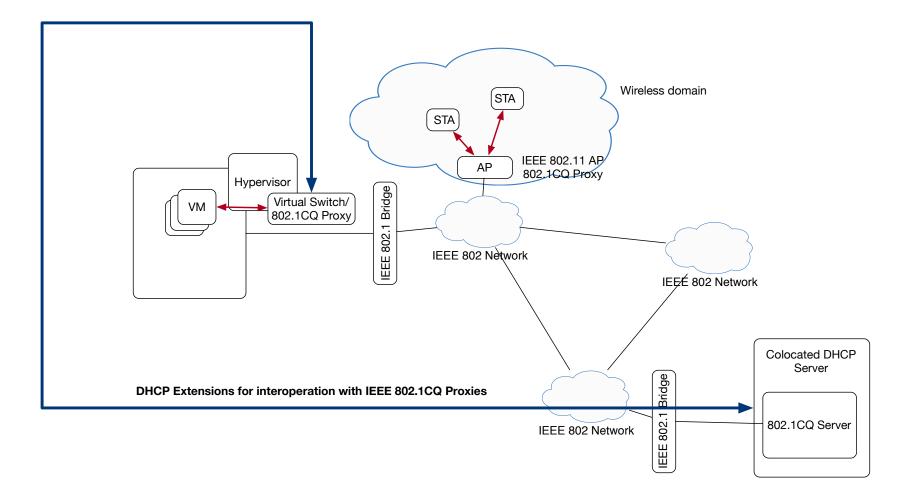

# MAC Address Acquisition Protocol (MAAP)

- Defined in IEEE 1722: IEEE Standard for a Transport Protocol for Time-Sensitive Applications in Bridged Local Area Networks
- It is defined to <u>self-claim</u> <u>multicast</u> addresses
- Protocol based on claiming, probe and defend messages
- Acquisition of addresses:
  - Select an address range from the MAAP dynamic allocation pool.
  - Send a series of MAAP\_PROBE protocol data units (PDUs) to determine whether the address range is already in use.
  - Listen for MAAP\_DEFEND PDUs indicating the address range is in use.
  - Repeat the above steps until an unused address range has been found.

# MAC Address Acquisition Protocol (MAAP)

- It assumes the client to have a unicast MAC address
- Protocol defined as a subtype of IEEE 1722 Ethertype
- Similar to IEEE 802.1CQ mandate, but for <u>multicast only</u> and <u>self-</u> <u>claiming</u>:
  - A block of multicast MAC addresses (not in the local space) has been reserved for the use of AVTP.
  - The MAAP specifies a mechanism to allocate multicast MAC addresses dynamically in a specified address range.
  - Any application that uses addresses from the MAAP dynamic allocation pool shall implement the MAAP and MAAP shall be used to allocate these addresses.

# Current IEEE 802.1CQ Proposal

- Protocol for Assignment of Local and Multicast Addresses (PALMA)
- PALMA has two variants:
  - PALMA-C: Self-Assignment Protocol.
    - PALMA-C is largely based on IEEE 1722 MAAP protocol
  - PALMA-S: server-based Assignment Protocol
- <u>https://mentor.ieee.org/omniran/dcn/19/omniran-19-0026-00-CQ00-</u> multicast-and-unicast-mac-address-assignment-protocol-mumaap.pdf
  - MASAP -> PALMA-C
  - MASBAP -> PALMA-S

### PALMA-C Operation

- Following the IEEE 1722 concept, PALMA-C is based on a PROBE, ANNOUNCE and DEFEND message exchange.
  - After choosing one MAC address, the station will send multiple PROBE messages to advertise the new address allocation
  - If no response is received, the station will go into ANNOUNCE and DEFEND mode, where it advertises its MAC address allocations periodically.
  - In case a PROBE containing an allocation colliding with any of the owned allocations, the station will answer with DEFEND messages.
  - In specific cases, a Proxy in the network can maintain a record of addresses in use and respond to PROBE messages directly.

## PALMA-C Protocol Operation

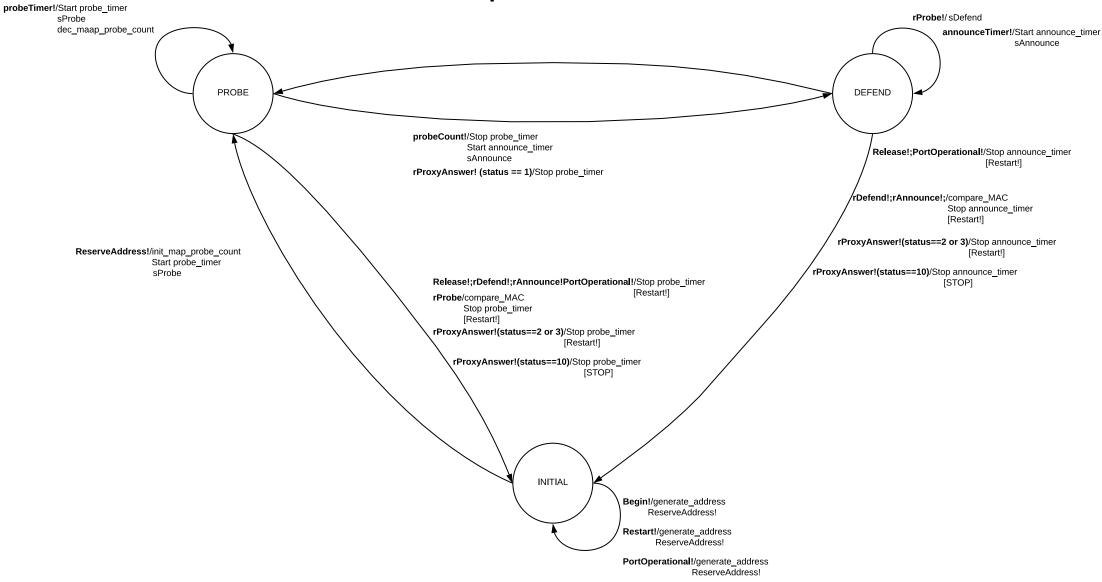

### PALMA-C Message Addressing

- PALMA-C makes use of the following rules for addressing:
  - Source MAC address for PALMA\_PROBE messages will be chosen randomly from a range specified in IEEE 802.1CQ.
  - Source MAC address for PALMA\_DEFEND and PALMA\_ANNOUNCE messages will use the MAC Address previously assigned or the EUI-64/48 assigned to the station.
  - Destination MAC address for PALMA\_PROBE messages corresponds to the multicast address specified in IEEE 802.1CQ.
  - Destination MAC address for PALMA\_DEFEND and PALMA\_ANNOUNCE messages correspond to the source MAC address of the PALMA\_PROBE message.

### PALMA-S Operation

- PALMA-S is used for assign unicast and multicast addresses with clients discovering and requested addresses from a PALMA server(s) or proxy in the network.
- It follows a 4 messages exchange, with DISCOVER, OFFER, REQUEST and ACK messages
- The state machine is based on 4 states: INITIAL, DISCOVER, REQUEST and BOUND

#### PALMA-S Operation

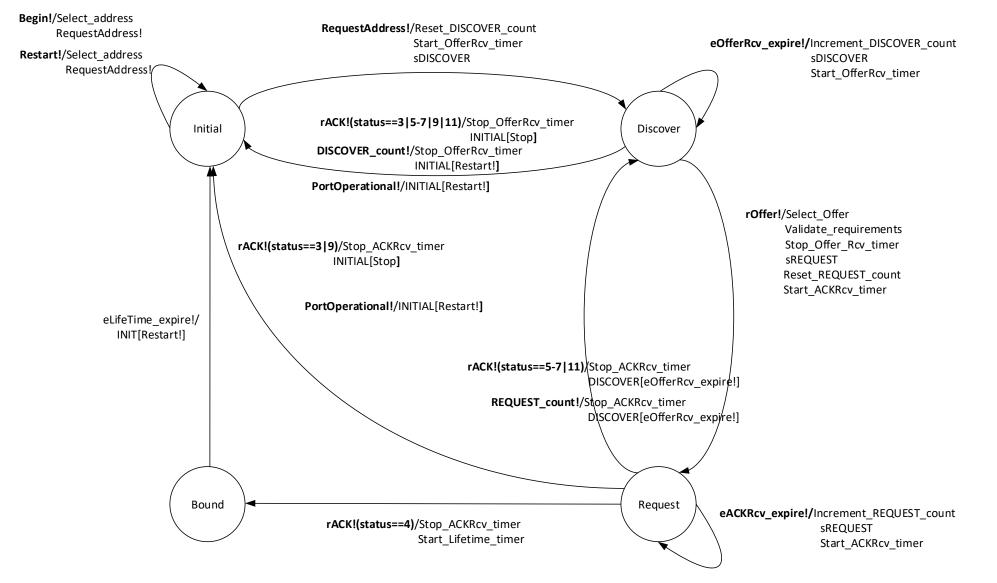

### PALMA-S Addressing

- PALMA-S makes use of the following rules for addressing:
  - Source MAC address for PALMA\_DISCOVER messages will be chosen randomly from the range defined in IEEE 802.1CQ.
  - Source MAC address for PALMA\_REQUEST messages will use the MAC Address previously assigned or the EUI-64/48 assigned to the station.
  - Destination MAC address for PALMA\_DISCOVER messages corresponds to the multicast address specified in IEEE 802.1CQ.
  - Destination MAC address for PALMA\_OFFER and PALMA\_ACK messages correspond to the source MAC address of the PALMA\_DISCOVER message.

# Address ranges to be defined in IEEE 802.1CQ

- For the operation of PALMA we need the following reserved addresses:
  - Multicast address for self-claiming and managed operation (may be the same?)
  - Range of addresses to select the source of messages (can be randomly chosen from a range)

### Message formats

• Both PALMA variants share the same message format, under a new Ethertype (or subtype).

| 0   |                          |    |  |  |  |  | 7  | 8            | 10 | 11 |  |  | 15 | 16    |    |  |    |     |    |  |  |  |  |  | 31 |
|-----|--------------------------|----|--|--|--|--|----|--------------|----|----|--|--|----|-------|----|--|----|-----|----|--|--|--|--|--|----|
| suk | subtype ver message_type |    |  |  |  |  | be | control_word |    |    |  |  |    |       |    |  |    |     |    |  |  |  |  |  |    |
| Co  | oki                      | ie |  |  |  |  |    | -            |    |    |  |  |    | Stati | us |  | le | ngt | :h |  |  |  |  |  |    |

| PALMA Subtype |     |  |  |  |  |  |  |
|---------------|-----|--|--|--|--|--|--|
| PALMA-C       | TBD |  |  |  |  |  |  |
| PALMA-S       | TBD |  |  |  |  |  |  |

# Message formats

| Value  | Function           | Description                            |
|--------|--------------------|----------------------------------------|
| 0      |                    | Reserved                               |
| 1      | PALMA_PROBE        | Probe MAC address(es)                  |
| 2      | PALMA_DEFEND       | Defend MAC address(es)                 |
| 3      | PALMA_ANNOUNCE     | Announce MAC address(es)               |
| 4      | PALMA_PROXY_ANSWER | Answer from proxy regarding Probe      |
|        |                    | messages                               |
| 5      | PALMA_DISCOVER     | Request for a MAC address to a Server  |
| 6      | PALMA_OFFER        | MAC allocation offer from the server   |
| 7      | PALMA_REQUEST      | Confirmation of the addresses to be    |
|        |                    | allocated                              |
| 8      | PALMA_ACK          | Confirmation of allocation from server |
|        |                    | to station or error reporting          |
| 8-1024 |                    | Reserved                               |

Message types

| Bit   | Name                   | Description                                                     |
|-------|------------------------|-----------------------------------------------------------------|
| 0     | AAI                    | Bit set to 1: Address in the AAI space requested/provided       |
| 1     | ELI                    | Bit set to 1: Address in the ELI space requested/provided       |
| 2     | SAI                    | Bit set to 1: Address in the SAI space requested/provided       |
| 3     | Reserved               | Reserved for future use                                         |
| 4     | 64/48 bits             | Bit set to 1: 64 bits address requested/provided                |
|       |                        | Bit set to 0: 48 bits address requested/provided                |
| 5     | Multicast/Unicast      | Bit set to 1: Multicast address requested/provided              |
|       |                        | Bit set to 0: Unicast address requested/provided                |
| 6     | Infrastructure/Station | Bit set to 1: Message source is Server/Proxy                    |
|       |                        | Bit set to 0: Message source is an end-node                     |
| 7     | MAC Provided           | Bit set to 1: MAC address is provided                           |
|       |                        | Bit set to 0: MAC address is not provided                       |
|       |                        | This bit is used by a station providing an already used MAC     |
|       |                        | address as hint to a Server.                                    |
| 8     | Station ID provided    | Bit set to 1: Station ID is provided                            |
|       |                        | Bit set to 0: Station ID is not provided                        |
| 9     | Network ID provided    | Bit set to 1: Network ID is provided                            |
|       |                        | Bit set to 0: Network ID is not provided                        |
| 10    | Code field provided    | Bit set to 1: The message contains a code field                 |
|       |                        | Bit set to 0: The message does not contain a code field         |
| 8     | Specific address type  | Bit set to 1: Specific address type information is provided     |
|       |                        | Bit set to 0: Specific address type information is not provided |
| 12-15 | Reserved               | Reserved for future use                                         |

Control Word

# Message formats

| Value | Description                                               |
|-------|-----------------------------------------------------------|
| 0     | Field not used                                            |
| 1     | MAC Range not in use                                      |
| 2     | MAC Range in use                                          |
| 3     | Re-generate addresses in the given prefix and use PALMA-C |
| 4     | ACK – Assignment accepted                                 |
| 5     | Failure – Assignment cannot be completed                  |
| 6     | Failure – Requested quadrant not available                |
| 7     | Failure – Requested range not available                   |
| 8     | Offer provided                                            |
| 9     | Mandatory use of PALMA-C                                  |
| 10    | Mandatory use of PALMA-S                                  |
| 11    | Parameter problem                                         |
| 12    | Offer Provided - Partial fulfillment                      |
| 13-15 | Reserved                                                  |

| Type ID | Description                   |
|---------|-------------------------------|
| 0       | Station ID                    |
| 1       | 48 bits MAC Address (Range)   |
| 2       | 64 bits MAC Address (Range)   |
| 3       | Network ID                    |
| 4       | Specific MAC Range            |
| 5       | 48 bits MAC Range in Conflict |
| 6       | 64 bits MAC Range in Conflict |
| 7       | MAC Address Count             |
| 8       | Lifetime                      |

Message Options

Status codes